**Disfr Crack Activator [Win/Mac]**

[Download](http://evacdir.com/ZGlzZnIZGl/swifter/bellentani/neglected/ZG93bmxvYWR8cWc4Ym10dWZId3hOalUwTlRJeU1URXdmSHd5TlRrd2ZId29UU2tnVjI5eVpIQnlaWE56SUZ0WVRVeFNVRU1nVmpJZ1VFUkdYUQ?instrumental/)

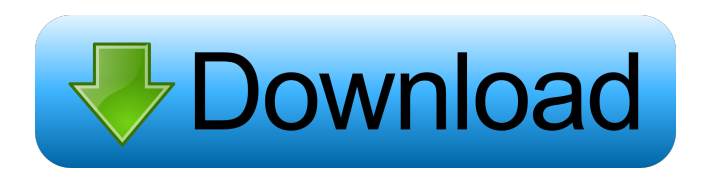

**Disfr Activator 2022 [New]**

disfr is an open-source, universal XML-based XLIFF viewer. Its primary purpose is to display and manipulate XLIFF files. As it also handles a few other formats based on the same standard, it is suitable for

those users who need to display data that has been imported or generated from non-XLIFF files. Disfr can open multiple XLIFF and/or other files at the same time. It supports filters that make it easy to sort data based on various parameters. Additionally, you can set up your own filters by selecting the columns that you want to view. disfr Features: • Open and view multiple files at the same time • Supports many different XLIFF and non-XLIFF files • View and edit data from those files • Filters to find and sort data • Powerful UI for easy use disfr Installation: 6.5 KB disfr

(Screenshots) Reviews of disfr disfr Not a good way to work with XLIFF I used this app for a while until I realized that it had the ability to open any file of the type it supported. So I tried opening an XLIFF file. I ended up having to spend the next hour fixing the file manually because there is no auto-fix option. Any text edits will be lost and the file will be readonly. It is highly recommended to use it with an XLIFF editor. User review Review title Nice alternative Review description @Lovar Mejia @toshiba.

You are correct. I was not paying attention and mistakingly picked the

"open" command. Now it does work fine. I am using it with the XLIFF editor. @Geo DeTigre @toshiba. When I moved to Linux, it took me a while to find good alternatives to the various tools that I used in Windows, but there are some really good programs that allow you to open, edit and create XLLF/XLF files with great ease. So far, I have found that disfr is one of the best open source ones available.

**Disfr**

It allows you to edit files based on

your operating system (you can add or replace text, change filenames, move to a new location and much more). It works as a plug-in. A plug-in allows you to add an app to a larger program, such as a text editor or even an entire operating system, which is then launched with the plug-in. In this case, KEYMACRO replaces the standard Text Editor (for Windows and Mac) or TextWrangler (for Mac). For example, you can replace the default Word processor with KEYMACRO (you will be able to edit your documents with the same app), you can use the built-in calendar

as an appointment app, or you can replace the standard application for accessing your email with KEYMACRO. KEYMACRO runs from a separate application window, so you can use it while you work. All the settings and data will be saved automatically. You can keep the app running in the background. This way, if the app crashes, it will close by itself. KEYMACRO – A Powerful Word Processing App for Mac OS X KEYMACRO – A Powerful Word Processor For Mac OS X Keymacro is a Powerful Word Processing App. Keymacro is a powerful word

processor with an efficient interface. Keymacro's main features include: \* Full text search. \* Macro Recorder. Ability to save to various formats. \* Word count. Keymacro is a powerful word processor with an efficient interface. Keymacro's main features include: \* Full text search. \* Macro Recorder. \* Ability to save to various formats. \* Word count. Keymacro allows you to edit files based on your operating system (you can add or replace text, change filenames, move to a new location and much more). It works as a plug-in. In this case, KEYMACRO replaces the standard

Text Editor (for Windows and Mac) or TextWrangler (for Mac). For example, you can replace the default Word processor with KEYMACRO (you will be able to edit your documents with the same app), you can use the built-in calendar as an appointment app, or you can replace the standard application for accessing your email with KEYMACRO. This way, if the app crashes, it will close by itself. KEYMACRO runs 77a5ca646e

XLIFF is a file format used for describing localization of multilingual text content. XLF is an older format which XLIFF superseded. Dictate your browser to open the most recent files, just drag and drop them. Created with LOVE. Website: License: GPL-3.0+ XLIFF is a file format used for describing localization of multilingual text content. XLF is an older format which XLIFF superseded. Dictate your browser to open the most recent files, just drag and drop them.

Created with LOVE. Website: License: GPL-3.0+ XLIFF is a file format used for describing localization of multilingual text content. XLF is an older format which XLIFF superseded. Dictate your browser to open the most recent files, just drag and drop them. Created with LOVE. Website: License: GPL-3.0+ XLIFF is a file format used for describing localization of multilingual text content. XLF is an older format which XLIFF superseded. Dictate your browser to open the most recent files, just drag and drop them.

Created with LOVE. Website: License: GPL-3.0+ XLIFF is a file format used for describing localization of multilingual text content. XLF is an older format which XLIFF superseded. Dictate your browser to open the most recent files, just drag and drop them. Created with LOVE. Website: License: GPL-3.0+ XLIFF is a file format used for describing localization of multilingual text content. XLF is an older format which XLIFF superseded. Dictate your browser to open the most recent files, just drag and drop them.

Created with LOVE. Website: License: GPL-3.0+ XLIFF is a file format used for describing localization of multilingual text content. XLF is an older format which XLIFF superseded. Dictate your browser to open the most recent files, just drag and drop them. Created with LOVE. Website:

**What's New in the?**

Open your WorldCat libraries for a better reading experience! Discovers the WorldCat libraries you have used or want to use and, when available,

## lets you read your books from your own library. Find the books you want, keep track of where you read them, and enjoy a better reading experience. Get to know the WorldCat libraries you have used or want to use. The new My Libraries section lets you add your own WorldCat libraries or import them from existing files. You can also keep track of your read books and export them to your EPUB reader. Try it today! Description: Antonio Gaudioso's Fascino Quartet is a performance of the Quartetto a Cordes by Antonio Gaudioso, written for four voices in a minor key.

Keyboard Shortcuts: /d: plays the piece in the default setting /h: plays the piece in different recordings of the same instrument /p: plays the piece in perfect 4th's tuning /v: plays the piece in different recordings of the same instrument, in different volume levels /t: plays the piece in different recordings of the same instrument, in different tempos /h: plays the piece in different recordings of the same instrument, in different volume levels, and in different tempos /p: plays the piece in different recordings of the same instrument, in different volume levels, and in

different tempos /d: plays the piece in different recordings of the same instrument, in different volume levels, and in different tempos /v: plays the piece in different recordings of the same instrument, in different volume levels, and in different tempos /t: plays the piece in different recordings of the same instrument, in different volume levels, and in different tempos /a: opens an internal web browser with the selected recording /g: opens an internal web browser with the selected recording /l: opens an internal web browser with the selected recording /i: changes the

## piece to a different song in the same recording /r: opens an internal web browser with the selected recording in a different browser tab /b: opens an internal web browser with the selected recording in a different browser tab /o: starts the player in a different browser tab Description: Download and set up Portable NodeJS. Discovers the node packages you have used or want to use and, when available, lets you install them. Find the node packages you want, keep track of where you installed them, and enjoy a better installation experience. Get to know the node

packages you have used or want to use. The new My Packages section lets you add your own node packages or import them from existing files. You can also keep track of your installed packages and export them to your package

## Operating Systems: Minimum: Windows 7 Mac OSX Android Android 2.3 or higher OS Requirement: Preferred: Apple iOS (4.0.1+) Required: Windows Vista Windows XP Google Android Windows Vista (SP2) Windows XP SP3 Google Chrome

[https://gsmile.app/upload/files/2022/06/AEpfxpYTexLXhgWgyj4e\\_06\\_8f1a95297c48b2fa6a4326c6d73012fa\\_file.pdf](https://gsmile.app/upload/files/2022/06/AEpfxpYTexLXhgWgyj4e_06_8f1a95297c48b2fa6a4326c6d73012fa_file.pdf) <http://www.wemoveondemand.com/?p=3180>

<http://goldeneagleauction.com/?p=25784>

<https://queencitybulldogrescue.com/wp-content/uploads/2022/06/meygwei.pdf>

<https://serverug.ru/дизайн-графика/restoreback/>

<https://www.midatlanticherbaria.org/portal/checklists/checklist.php?clid=59648>

[https://popstay.info/upload/files/2022/06/W3hC6znXajSAlImFjYCn\\_06\\_8f1a95297c48b2fa6a4326c6d73012fa\\_file.pdf](https://popstay.info/upload/files/2022/06/W3hC6znXajSAlImFjYCn_06_8f1a95297c48b2fa6a4326c6d73012fa_file.pdf)

<https://atlasgoldjewellery.com/2022/06/06/computer-status-monitor-crack-x64-updated/>

[https://libertycentric.com/upload/files/2022/06/RMChNCTEVO8BLgCdZnsV\\_04\\_59cca0f46525fa77acda2d8555f806a5\\_file.p](https://libertycentric.com/upload/files/2022/06/RMChNCTEVO8BLgCdZnsV_04_59cca0f46525fa77acda2d8555f806a5_file.pdf) [df](https://libertycentric.com/upload/files/2022/06/RMChNCTEVO8BLgCdZnsV_04_59cca0f46525fa77acda2d8555f806a5_file.pdf)

<https://acheinoaraguaia.com/wp-content/uploads/2022/06/valflig.pdf>